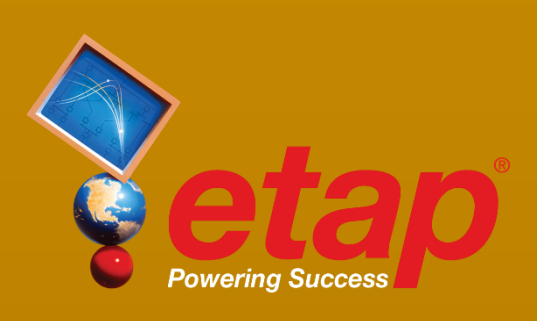

# Líneas de **Transmisión**

I Fai per al II-lea

Winningspace

Parámetros eléctricos Capacidad amperimétrica Flecha & tensión mecánica Líneas HVDC

## Líneas de Transmisión

Planificación, Diseño, Operación

## Solución eficaz para el diseño de líneas de transmisión

El programa de Líneas de Transmisión de ETAP calcula los parámetros eléctricos, la relación entre capacidad amperimétrica y temperatura de operación, y la relación entre flecha, tensión mecánica y temperatura.

El módulo de edición permite realizar modelos integrales del efecto de acoplamiento magnético entre diferentes líneas. La amigable interfaz de usuario permite visualizar gráficamente la disposición de los circuitos y cables de guarda en líneas aéreas.

La herramienta es eficaz tanto para el diseño y la construcción de nuevas líneas como para verificar parámetros de la líneas existente.

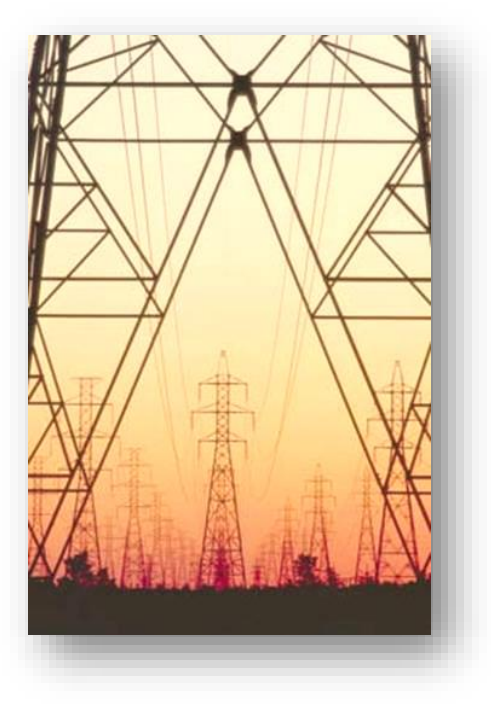

### Características Principales**:**

- Interfaz gráfica amigable al usuario
- Entrada de datos flexible para parámetros físicos e impedancias
- Representación de líneas monofásicas, bifásicas y trifásicas tanto transpuestas como no-transpuestas
- Representación de cables de guarda tanto segmentados como continuos
- Representación de cualquier configuración posible de fases en el tendido
- Representación de suelo multiestratos para el modelo de puesta a tierra
- Representación del acoplamiento magnético entre líneas
- Parámetros de líneas aéreas y acoplamiento magnético

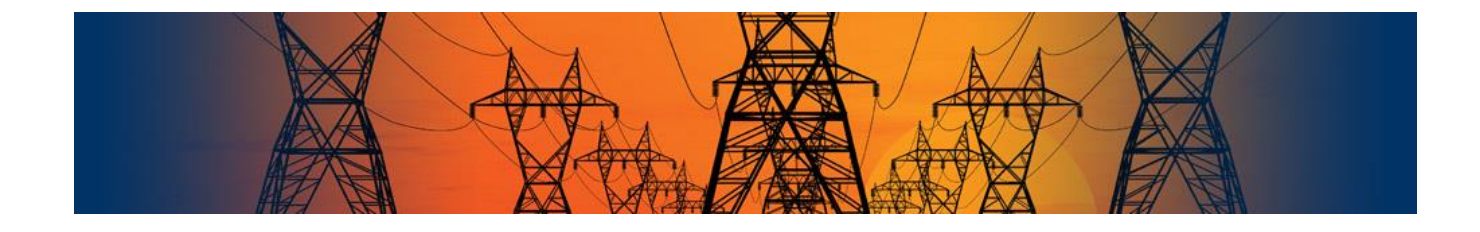

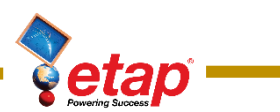

## Flexibilidad de Operación

- Cálculo automático de impedancias en función de parámetros físicos
- Relación flecha/tensión mecánica vs. temperatura, capacidad amperimétrica vs. temperatura y las características de degeneración debidas a esta relación
- Librerías de parámetros para conductores de fase y cables de guarda
- Cálculo de flecha, tensión mecánica, temperatura y capacidad amperimétrica
- Cálculo de flecha, tensión mecánica para torres con altura igual o diferente
- Cálculo de capacidad amperimétrica vs. temperatura para líneas de conducción
- Opción de visualización de parámetros en fases reales o secuencia
- Representación de cualquier configuración posible de fases en el tendido
- Herramienta integrada para ajuste de líneas o creación de nuevos diseños
- Cálculo de parámetros físicos e impedancias
- Optimización de potencia activa y reactiva
- Integración con el resto de módulos ETAP

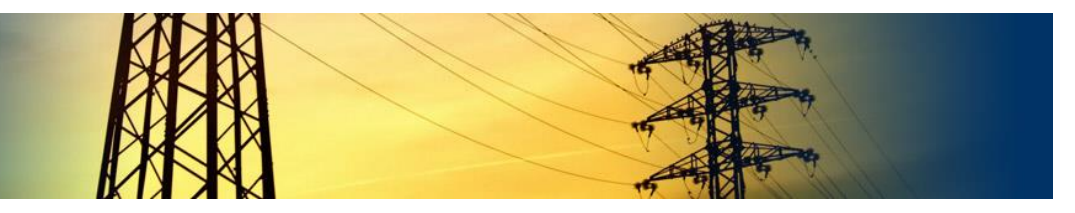

## Realización de informes

- Matriz de impedancias serie en formato de fases / secuencias.
- Matriz de susceptancias en formato de fases / secuencias
- Características de flecha, tensión mecánica, temperatura y capacidad amperimétrica
- Temperatura inicial y final del conductor
- Evaluación y clasificación de contingencias N-1 & N-2

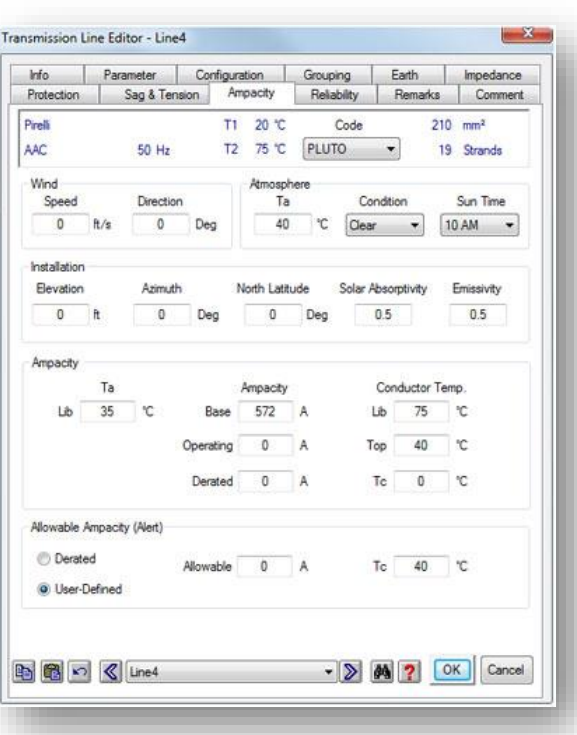

### Análisis y cálculo de Ampacidad

La herramienta calcula las características corriente-temperatura de líneas aéreas. El método de modelado y análisis se basa en el estándar IEEE 738-1993, "Norma IEEE para Cálculo de Relación corriente-Temperatura de conductores aéreos."

- Estudio de relación y características ampacidad-temperatura.
- Cumplimiento de la normativa IEEE 738- 1993
- Determine la máxima temperatura de operación para transmisión y distribución bajo diferentes casos de carga.
- Calcule la ampacidad corregida de sus líneas basándose en el límite de temperatura.
- Considere los efectos y ajustes debido al clima, el calor solar, y la localización geográfica.

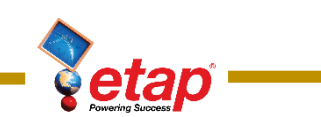

## Análisis y cálculo de Impedancias

Es una herramienta pensada para el dimensionamiento eficiente de líneas aéreas de transmisión y de distribución, ya sean existentes o de nuevo diseño, tanto para la verificación de parámetros como para proporcionar las impedancias para el análisis de redes. Con su interfaz gráfica, el usuario puede visualizar y modificar rápidamente su diseño

- Lectura de datos cable de tierra y conductores de líneas aéreas
- Incorpora configuraciones horizontales, verticales, entre otras, de torres de línea.
- Acepta configuraciones genéricas en coordenadas X, Y, y Z.
- Considera el acoplamiento entre múltiples circuitos
- Calcula y muestra matrices de impedancia en dominios de fase y secuencia
- Maneje configuraciones transpuestas y no transpuestas
- Proporciona modelos de líneas cortas y largas
- Modelos de suelo multicapas
- Acepta impedancias calculados o definidas por el usuario

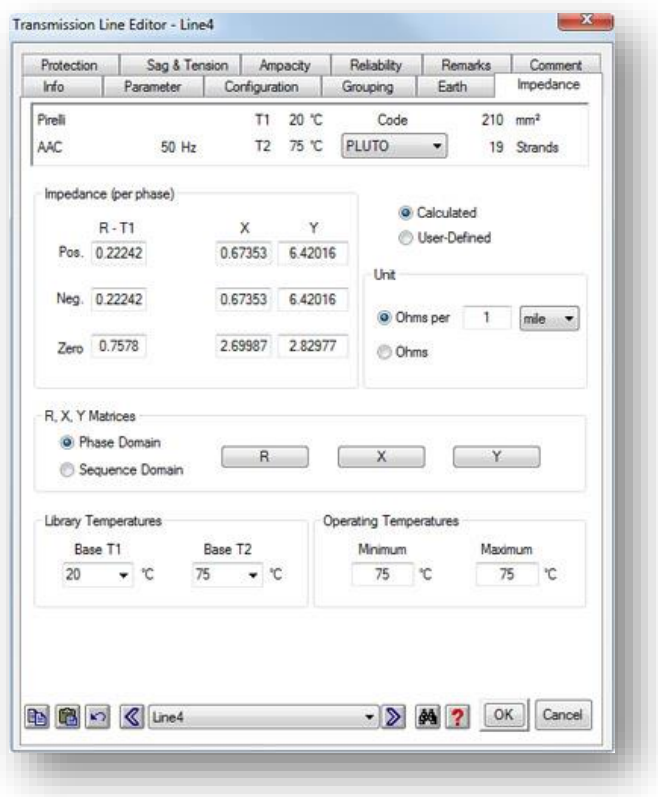

## Análisis y cálculo de Flechas y Tensiones

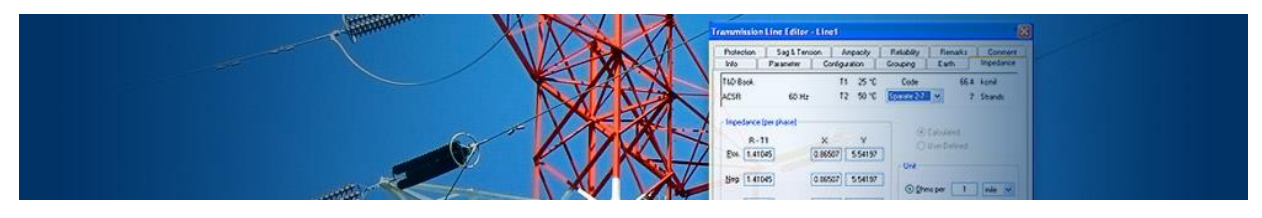

Es fundamental el cálculo de las flechas y tensiones de las líneas para garantizar la seguridad en operación. Si la tensión de una línea supera su límite, dicho conductor podría dañarse, menguando su capacidad de transmisión y su vida útil. Por otro lado, si el recorrido es demasiado grande, puede ocurrir un cortocircuito entre la línea y los objetos bajo ella o entre líneas en condiciones de mucho viento. Este módulo realiza este tipo de comprobaciones:

- Calcular la flecha línea y la tensión frente a la temperatura
- Maneje múltiples líneas aéreas entre estructuras terminales
- Permite líneas con longitudes desiguales
- Resuelve tramos con longitudes desiguales a diferentes niveles horizontales
- Considera efectos del viento, la temperatura, y el factor K

## **Líneas HVDC**

El módulo de ETAP HVDC estudia sistemas de transmisión de alto voltaje en corriente continua. En el modelo se consideran todos los equipos de las estaciones de rectificación e inversión de corriente. Además, existen varios modos de funcionamiento y esquemas de control. El modelo está pensado para integrarse con otros módulos para realizar diferentes estudios de potencia, como pueden ser Flujo de Carga, Armónicos y Estabilidad Transitoria

#### DC Link - DC LINK1  $-32$ Info Rating Rectfier Control **Inverter Control** AC Control Harm-Rect Ham-Inv Reliability Remarks Comment Shut - Restart Control **Q** Hamonic Library Library Namonic Rection Parameter Libran Type **MFR** Model Print Print Wave Form **Snactnin**  $\frac{150}{150}$  $-150$  $-200$ ass  $675$ 16.95 **BOOK** - > 04 ? OK Cancel

## Características Principales

- Modelado detallado de rectificadores e inversores
- Sistemas compuestos de CA/CC y CC/CA
- Esquemas de control integrados
- Modelado de transformadores
- Cálculo automático de espectro de armónicos
- Modelo integrado y muy fácil de utilizar

## Normativas y Códigos

El modulo se basa en el cumplimiento de:

- Norma IEEE 1378-1997
- IEEE guía para la puesta en servicio de alta tensión de corriente continua (HVDC) en estaciones convertidoras y sistemas de transmisión asociados

## **Capacidades**

- Modelado preciso de estáticos y dinámicos
- Combinación de sistemas de CA y CC
- Flujo de carga modelo de análisis con diferentes modos de funcionamiento
- Modelado de inyección de armónicos
- Modelado dinámico para estudios de estabilidad transitoria
- Simulación de reinicio y cierre del sistema
- Interfaz gráfica y amigable
- Ficha de datos integrada para diferentes tipos de estudios
- Conveniente aplicación de modelado en diferentes aplicaciones

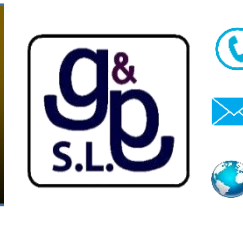

91 851 00 26 / 91 849 62 24

[info@software-gg.com](mailto:info@software-gg.com)

[www.etapesp.es](file://///MYBOOKLIVEDUO/Public/GG%20WEB/Nuevos%20Folletos/ETAP/www.etapesp.es) www.etapesp.es[www.software-gg.com](http://www.software-gg.com/)

Genin & Garcés, S.L© 2015 – ETAP ESPAÑA – info@software-gg.com Genin & Garcés, S.L© 2015 – ETAP ESPAÑA – info@software-gg.com

## www.**[software-gg](http://www.software-gg.com/)**.com www.**etapesp**.es

## **Venezuela España**

[sonia@etapven.com](mailto:sonia@etapven.com)

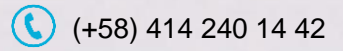

C

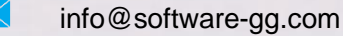

(+34) 91 851 00 26 (+34) 91 849 62 24

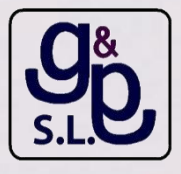

## etap.com

### **Quality Assurance Commitment**

ETAP is Verified and Validated (V&V) against field results, real system measurements, established programs, and hand calculations to ensure its technical accuracy. Each release of ETAP undergoes a complete V&V process using thousands of test cases for each and every calculation module. ETAP Quality Assurance program is specifically dedicated to meeting the requirements of:

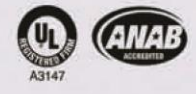

ISO 9001:2009 10 CFR 50 Appendix B ANSI/ASME N45.2

10 CFR 21

ASME NOA-1 ANSI/IEEE 730.1

CAN/CSA-Q396.1.2 **ANSI N45.22** 

© 2011 Operation Technology, Inc. All rights reserved. Certain names and/or logos used in this document may constitute trademarks, service marks, or trade names of Operation Technology, Inc.<br>Other brand and product names a B40-NA-0911-10

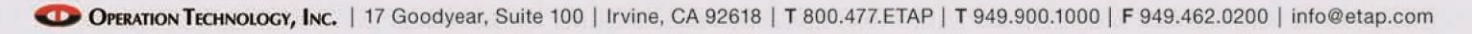